Link do produktu:<https://www.techpolis.pl/wyswietlacz-lcd-do-xiaomi-redmi-10c-ramka-p-20442.html>

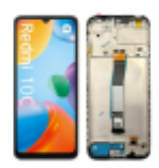

## Wyświetlacz LCD do Xiaomi Redmi 10C RAMKA

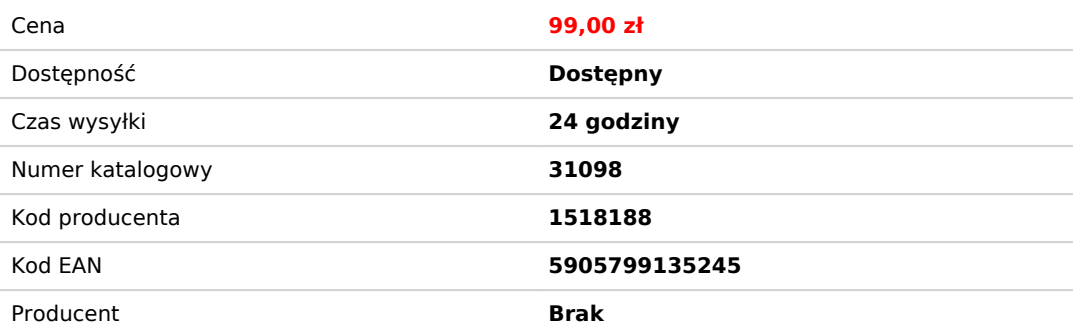

### Opis produktu

# WYŚWIETLACZ LCD SZYBA DO XIAOMI REDMI 10C RAMKA

Fabrycznie nowy, kompletny, wysokiej jakości wyświetlacz w **RAMCE**. Brak martwych pixeli, bez przebarwień. Bardzo dobra jasność, odwzorowanie kolorów - w dobrej cenie. Każdy z wyświetlaczy jest testowany. Kompletny: wyświetlacz, dotyk, szybka.

Matryca wyświetlacza wykonana jest w **technologii TFT**, która zapewnia bardzo dobre parametry pracy: **wysoką rozdzielczość, kontrast, odwzorowanie kolorów, ostrość wyświetlanego obrazu.**

**Wyświetlacz zespolony jest** z czułą warstwą dotykową oraz szybką, która chroni ekran. **Wyświetlacze zabezpieczone są folią**, która chroni szybkę wyświetlacza na czas transportu oraz montażu.

### Dane towaru:

- do Marki: **Xiaomi**
- do Modelu: **Redmi 10C**
- Kolor**: czarny**
- Charakterystyka**: Wyświetlacz TFT, RAMKA, szybka, digitizer**
- Technologia (typ matrycy): **TFT LCD**
- Przekątna: **6,71 cali**
- Liczba kolorów: **16,7M**
- Rozdzielczość: **720 x 1650 px**
- Gęstość: **~ 268 ppi**
- Grupa towarowa: **Części LCD**
- Kod produktu: **31098**

### **Jak wymienić ekran wyświetlacz w Xiaomi Redmi 10C?**

Techpolis specialnie dla swoich klientów przygotował kanał w serwisie YouTube - Techpolis<sup>. Na</sup> kanale przygotowanych zostało ponad 40 playlist, które obejmują ponad 1000 filmów instruktażowych. Zebrane filmy, prezentują jak naprawić lub wymienić części w poszczególnych

modelach telefonów, popularnych marek. Odwiedź <u>kanał Techpolis</u> <sup>i</sup> sprawdź jak wymienić wyświetlacz w Xiaomi Redmi 10C.